**CopyLink Crack Download [Mac/Win] (Final 2022)**

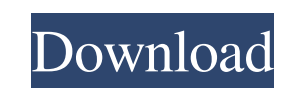

## **CopyLink Crack + Free**

This plugin makes easy to copy some elements to the clipboard. Create a shortcut key combo to copy some links, images or text at any time. Disable Scrolling Text: This addon enables you to use Ctrl + Shift + F to see text Shift + F to see text in the status bar. Setting: You can use the below settings for this addon. 0 Disable Scrolling Text: Disable or Enable. 1 Ctrl Shift F toggle: Toggle or Disable. 2 Link check: Check or Disable. 5 Sear Features: - New feature added to use Ctrl + Shift + F for see text in status bar. - New feature added for copy link URL or image URL to the clipboard. - In Options > Plugin Options. you can specify link check, image check the clipboard depending on Shift or Ctrl key together with right click. - Copy URL location to the clipboard. - When the image is selected and you press the Shift or Ctrl key together with right click, it will copy image l Shift or Ctrl key together with right click, it will copy image location. - When the image is selected, and you hold the Shift or Ctrl key together with right click, it will copy image to press Ctrl + Shift + I. - A poster cancel

CopyLink Free Download is a plugin that will help you copy a link or an image to the clipboard. CopyLink Free Download will copy the image or link location to the clipboard if you hold the Shift key (for images) or the Ctr Status bar. Requirements: 2 Maxthon I build websites and web tools for clients, I'm also into coding, so this plugin is ideal. Another advantage of this plugin is that you can also edit the path of where you want to save t you want. Features: 2 You can see the list of all files with the content you want to edit or delete or add. 2 Set the path where you want to save the file. 2 You can select the type of file you want to save the file. 2 You Nou can delete the file (if you want). 2 You can create a new directory if you want. 2 You can set the file permission (if you want). 2 You can copy the image (if you want). 2 You can delete the image if you want). 2 You the image (if you want). 6a5afdab4c

#### **CopyLink License Code & Keygen Download (2022)**

## **CopyLink Crack +**

CopyLink is a Maxthon plugin that allows you to right click and copy a link or an image to the clipboard. The plugin will copy the image or link location to the clipboard if you hold the Shift key (for images) or the Ctrl bar. Settings: Option > Plugins > CopyLink > Options Show All Show Site Information Show Site Information Show Site Icon Enable Main Options CopyLink link or image links: Image locations: Link location: This plugin is lice Shift key (for images) or the Ctrl key (for links) and right click an image/link. Useful if you'd like to copy a link or image location to the clipboard. If you disable Options > StatusBar >Disable Scrolling Text, you will the image or link location to the clipboard if you hold the Shift key (for images) or the Ctrl key (for images) or the Ctrl key (for links) and right click an image/link. Useful if you'd like to copy a link or image locati CopyLink link or image links Image links: Image locations: Link location: This plugin is licensed by Sysinfo Pty

# **What's New in the CopyLink?**

CopyLink is a plugin that will help you copy a link or an image to the clipboard. CopyLink will copy the image or link location to the clipboard if you hold the Shift key (for images) or the Ctrl key (for image location to that will enable you to use the awesome [ Bing's search engine] in Maxthon. Just like the Google search engine, you can use the Ctrl-F command to search any text that is typed in the web browser. SearchAll. Important: The Bing search engine, please make sure that you use the "Black" version of Maxthon. If you are using the "White" version of Maxthon (even if it's the same Maxthon version), then you are using the Bing search engine (even if to search any text that is typed in the web browser. SearchAll toggles between the Google and Bing search engines. SearchAll. Important: The Bing search engine is an API based service. Maxthon can automatically toggle betw same Maxthon version as the "Black" version), then you are using the Bing search engine (even if it's not). DupMul Clipboard is a plugin that will allow you to swap

## **System Requirements For CopyLink:**

Windows 8 / Windows 8 / Windows 10 Intel Core i5-2400 @ 3.1GHz Intel HD Graphics 3000 2GB RAM 320GB Hard Disk Drive space 2 x Xbox One controllers with 360p resolution (unless stated otherwise) Mouse and Keyboard (for menu gamepads compatible

Related links:

<http://4uall.net/2022/06/08/universal-serial-generator-pc-windows/> <http://kramart.com/tajvideomode-crack-product-key-full-latest-2022/> <https://www.shankari.net/wp-content/uploads/2022/06/linngold.pdf> <http://imbnews.com/html-encryptor-crack-free-download-winmac-2022/> [https://plussizedesi.com/wp-content/uploads/2022/06/Lake\\_Animated\\_Wallpaper.pdf](https://plussizedesi.com/wp-content/uploads/2022/06/Lake_Animated_Wallpaper.pdf) <https://www.proindustria.net/wp-content/uploads/2022/06/indyban.pdf> <https://coolbreezebeverages.com/wordrecovery-crack/> [https://wormenhotel.nl/wp-content/uploads/2022/06/FonePaw\\_WhatsApp\\_Transfer\\_For\\_IOS\\_\\_Crack\\_\\_\\_Free\\_Download.pdf](https://wormenhotel.nl/wp-content/uploads/2022/06/FonePaw_WhatsApp_Transfer_For_IOS__Crack___Free_Download.pdf) <http://hshapparel.com/topaz-moment-crack/> [https://wakelet.com/wake/jiUirjX-8f\\_5-0fRgUJNq](https://wakelet.com/wake/jiUirjX-8f_5-0fRgUJNq)